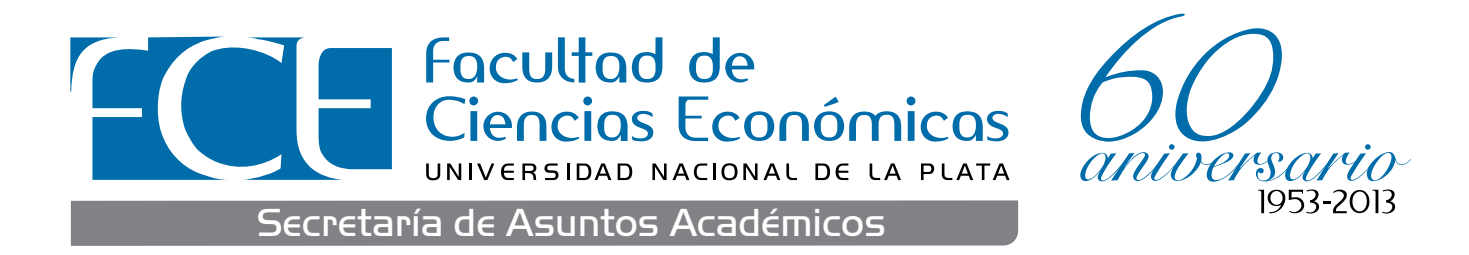

# + INFO: Secretaría de Asuntos Académicos- Facultad de Ciencias Económicas UNLP Tel. 221 423-6769/71/72 int. 114 - academica**@**econo.unlp.edu.ar www.econo.unlp.edu.ar

Diseño y difusión <sup>1</sup> C el unidad de comunicación institucional i facultad de ciencias económicas i unlp

# Anexo 1

# Lineamientos Generales de la Convocatoria

El proyecto propone la edición de libros de apoyo en un área temática que abarque una asignatura de las carreras de grado de la Facultad. Las propuestas deberán ser presentadas por los Profesores Titulares de cada una de las asignaturas de las carreras de la Facultad. Las mismas pueden incluir trabajos de otros profesores de la cátedra, en este caso deberán estar coordinadas por el Profesor Titular de la asignatura. Las propuestas a presentar deberán ajustarse a las Condiciones establecidas por EDULP ( Anexo I).

**La Secretaría de Asuntos Académicos, a través de cada uno de los Departamentos de Carrera, coordinará con los autores las etapas de**  trabajo y la entrega, a fin de viabilizar la edición digital de los textos antes del 30 de Septiembre del corriente año.

- **·** Tamaño de la página: A4
- **·** Márgenes: todos a 3 cm (izq-der-sup-inf)
- **·** El texto debe estar completamente jusficado
- **·** Interlineado a 1.5cm con espaciado anterior y posterior de 0pto.
- **·** Números de página: colocar en la parte inferior (pie de página), en tamaño 9 blanca centrado.
- · Tipografía del documento: Se sugiere fuente Arial

#### Tamaño de Fuente para Títulos y subtítulos

### **LA CONVOCATORIA ESTARÁ ABIERTA ENTRE EL 13 DE MAYO Y EL 14 DE JUNIO DE ESTE AÑO.**

## Documentos requeridos en la convocatoria

1. Formulario de presentación de propuesta de Libro de Cátedra (1 copia impresa y una en versión digital CD, formato PDF o Word)

2. CV normalizado de el o los autores (en versión digital CD, formato PDF o Word).

# Especificaciones de diseño

Título 1: Arial 16 mayúscula negrita centrado. Ej: **CAPÍTULO 1** Título 2: Arial 14 versal negrita centrado. Ej: **DE LA REPRESIÓN A LOS ARCHIVOS…**

- Título 3: Arial 12 cursiva blanca centrado. Ej: *Emmanuel Kahan*
- Dejar 4 espacios desde el último nivel de título utilizado hasta el Subtítulo 1.

Subtítulo 1: Arial 14 blanca alin. izq. Ej: La DIPBA: origen, funciones y apropiación Subtítulo 2: Arial 12 negrita alin. izq. Ej: **Entre el encuentro y la recuperación…** Subtítulo 3: Arial 12 cursiva alin. Izq. Ej: *Los archivos de la represión* Dejar 2 espacios antes y 1 espacio después de cada subtítulo. Procurar que el espaciado esté siempre en Arial 12. Cuerpo del texto: Arial 12 blanca. Interlineado 1,5